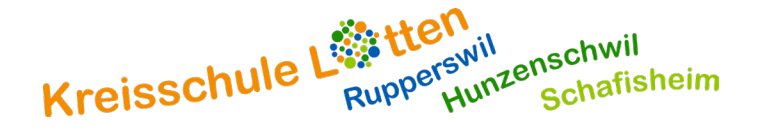

## **Eingabe Schnuppertage**

Im 2. Und im 3. Oberstufenjahr gehen die Schülerinnen und Schüler schnuppern. Das Gesuch muss immer vorgängig mit der Klassenlehrperson abgesprochen werden. Bitte melden Sie das Schnuppern als Absenz via Klapp, jedoch mit der Bemerkung «Schnuppern».

## **Bezug über Klapp:**

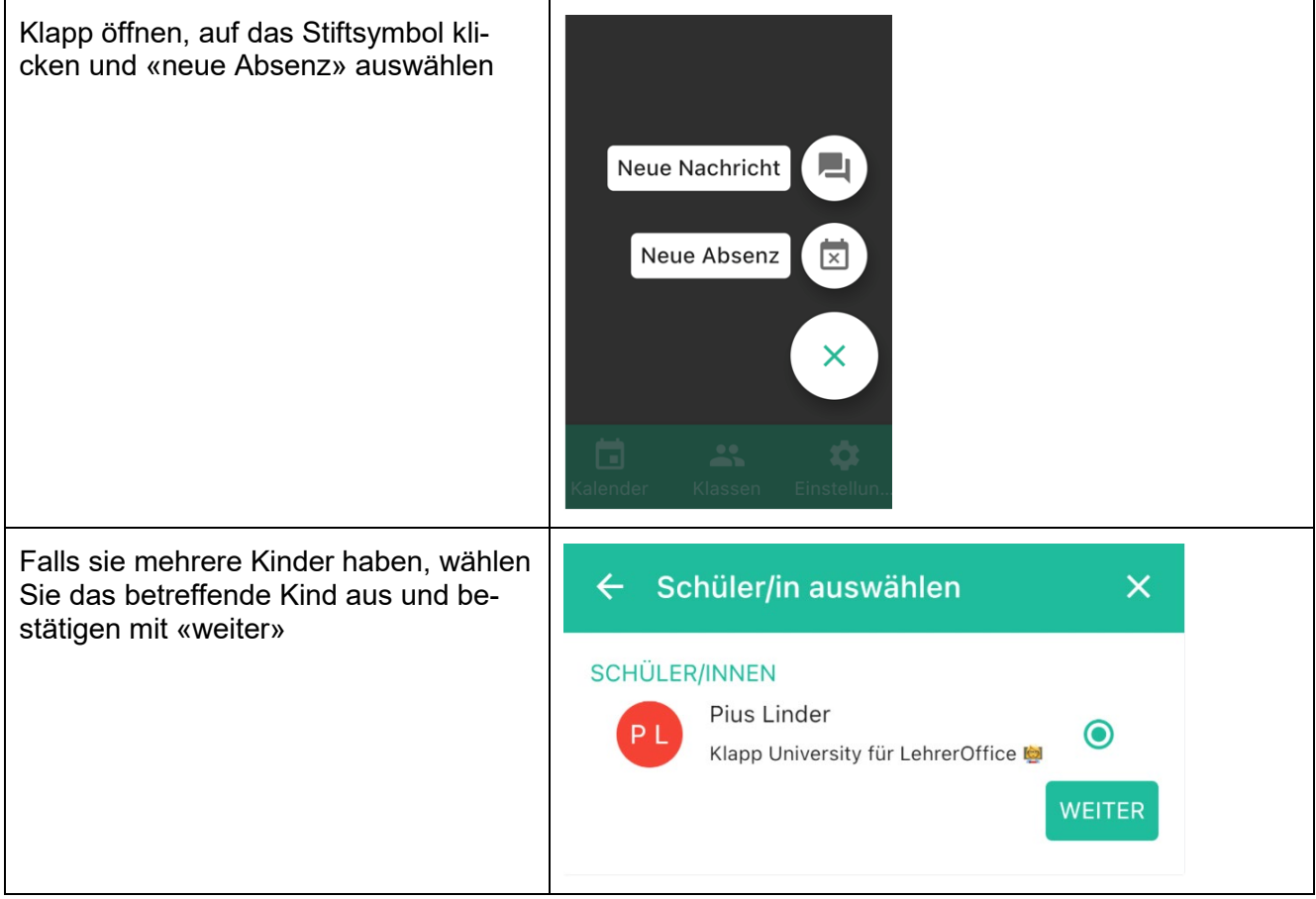

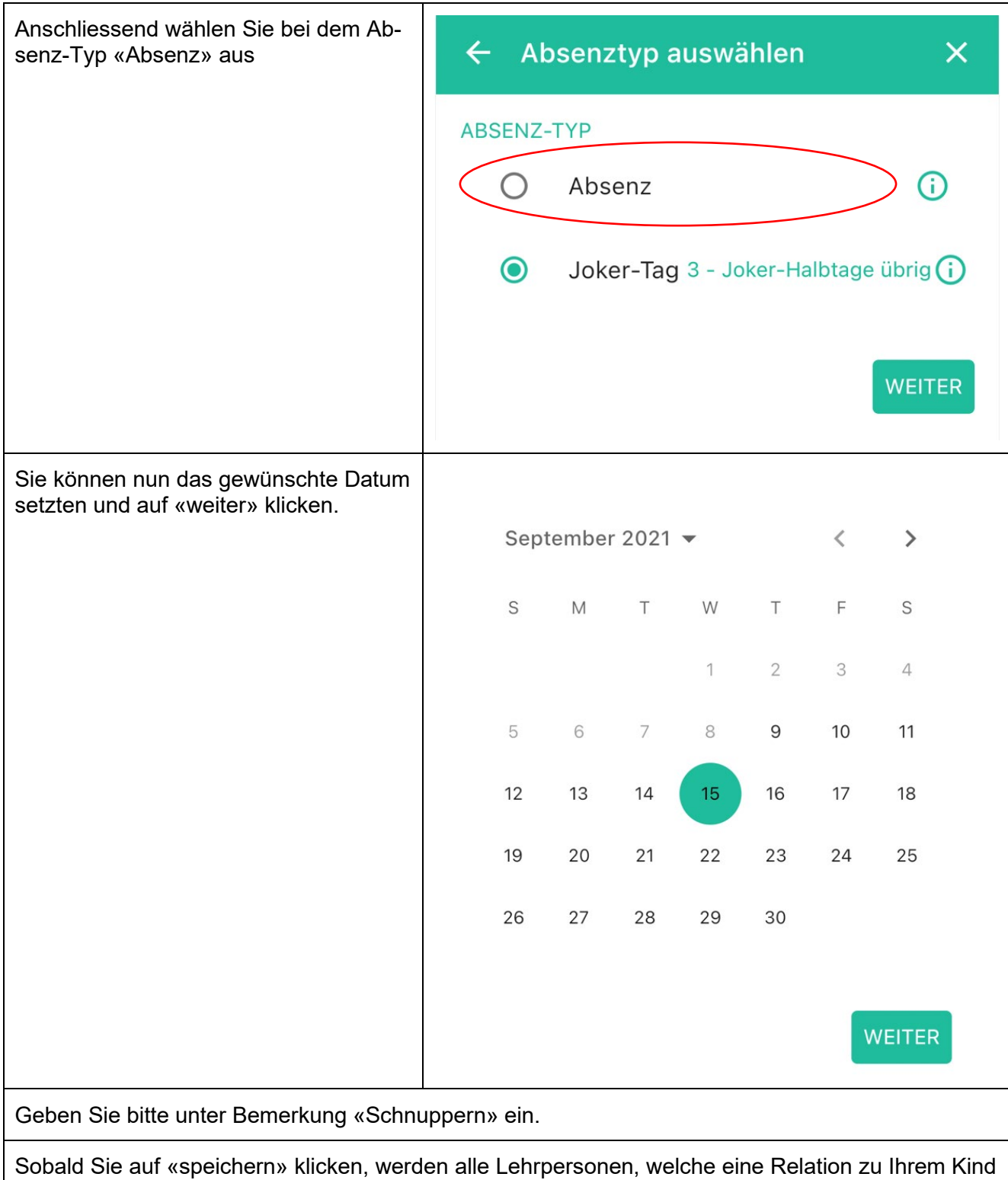

haben, benachrichtigt.